# **User Proxy Model Calculator for data file licensing (CPT®, ICD-10 and HCPCS) Hospital Setting: Use this page, if your setting is Hospital(s) only or a mix of Hospital(s) and Ambulatory Facilities.**

**(Method for calculating Users of Clinical EMR, Integrated Ambulatory EMR and Patient Billing System as required by CPT Internal Use License.)**

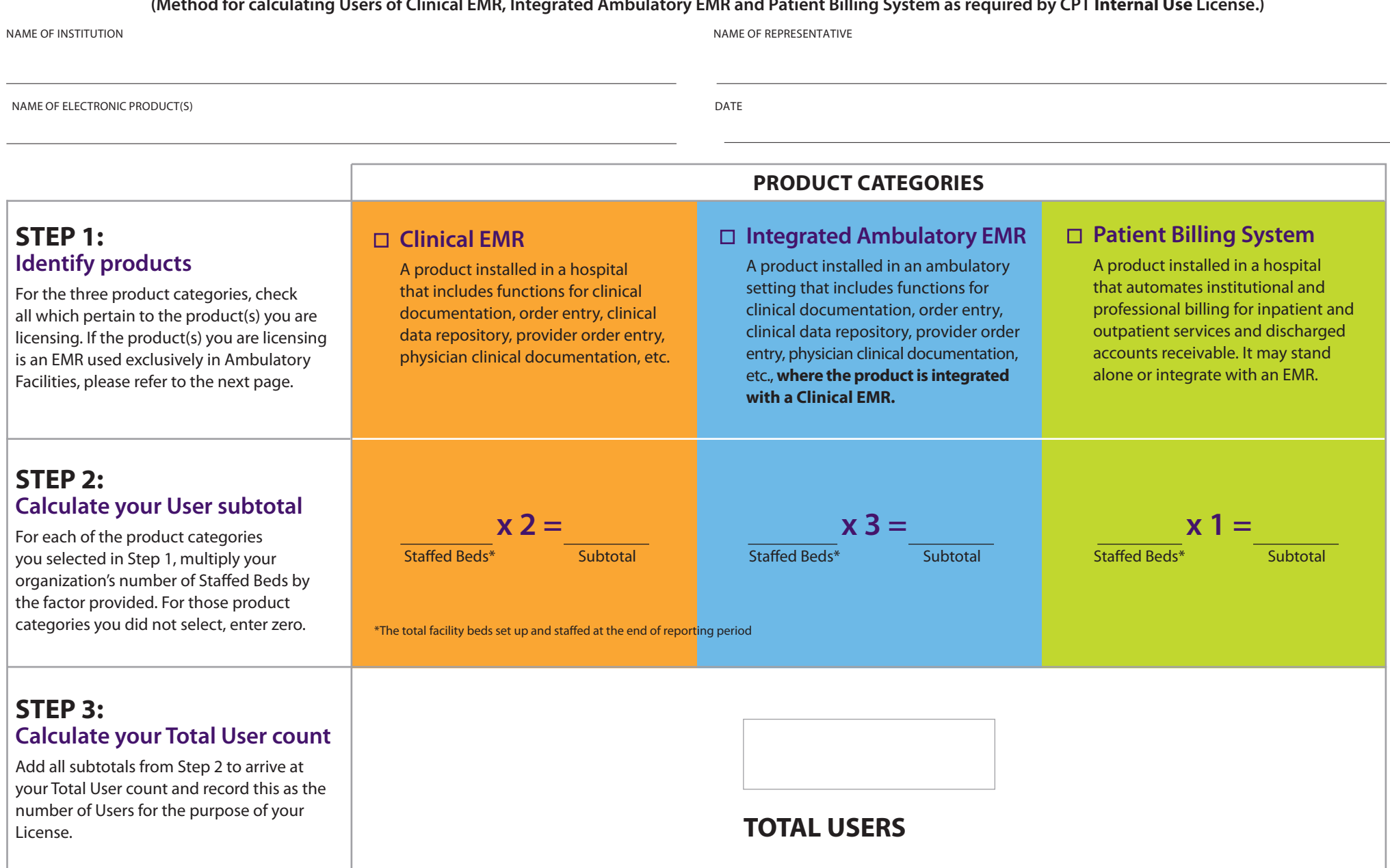

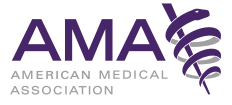

## **User Proxy Model Calculator for data file licensing (CPT®, ICD-10 and HCPCS)**

# **AMBULATORY SETTING: Use this page, if your setting is exclusively Ambulatory Facilities.**

**(Method for calculating Users of Ambulatory EMR and Practice Management as required by CPT Internal Use License.)**

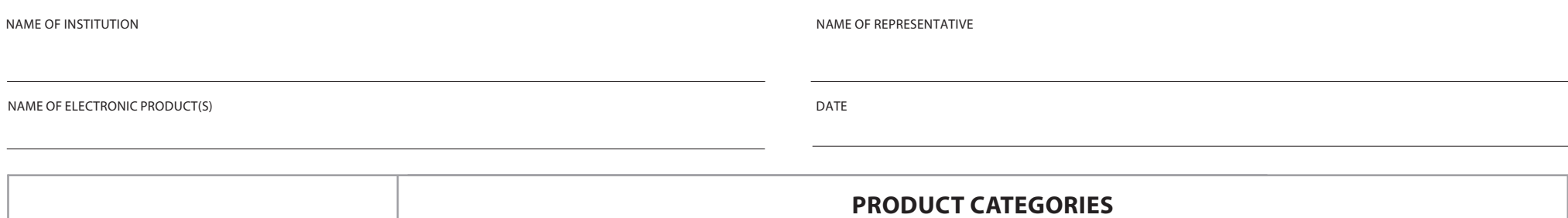

# **STEP 1: Identify product**

For the two product categories, check which one pertains to the product you are licensing. If the product you are licensing is an EMR used in a Hospital Setting, please refer to previous page.

# **STEP 2: Calculate your User Count**

For the product category you selected in Step 1, multiply your organization's number of Billing Providers (FTE) by the factor provided to arrive at your total User count and record this as the number of Users for the purpose of your License. For the product category you did not select, enter zero. †

# **Ambulatory EMR**

A product installed in an ambulatory setting/clinic/ physician office environment that includes functions for clinical documentation, order entry, clinical data repository, provider order entry, physician clinical documentation, etc.

#### **May stand alone or be integrated with a Practice Management product.**

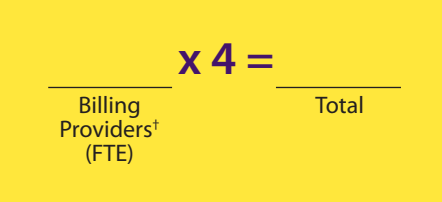

<sup>+</sup>A health care provider who renders medical services for which a fee is charged

#### **Practice Management**

*(stand alone)*

A product installed in an ambulatory setting/clinic/ physician office environment that provides the registration, scheduling, and billing functions for a physician office or clinic.

### **OR**

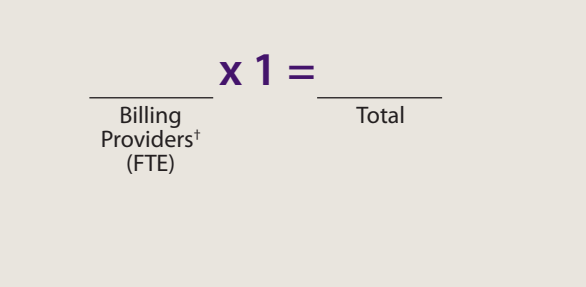

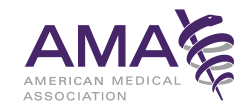